# **BAB III**

#### **METODOLOGI PENELITIAN**

### **A. Tempat dan Waktu Penelitian**

 Tempat penelitian dalam penelitian ini adalah 12 kabupaten/kota yang ada di Jawa Barat. Lokasi ini dipilih karena Jawa Barat merupakan salah satu provinsi yang mempunyai potensi ekonomi. Sedangkan 12 kabupaten/kota dipilih karena dari data investasi menunjukkan bahwa daerah rata-rata mendapatkan investasi setiap tahunnya.

 Penelitian ini dilaksanakan selama dua bulan, terhitung mulai dari bulan Juni 2022 sampai dengan Juli 2022. Waktu ini dianggap sebagai waktu yang paling efektif untuk melaksanakan penelitian dan peneliti tidak lagi disibukkan oleh jadwal perkuliahan yang padat.

### **B. Metode Penelitian**

#### **1. Metode**

 Metode penelitian *expost facto* digunakan dalam penelitian ini, dan jenis data yang digunakan adalah data sekunder. Data sekunder adalah informasi yang dikumpulkan dan diambil dari hasil studi lapangan oleh pihak ketiga, baik dalam bentuk kualitatif maupun kuantitatif (Teguh, 2005). Pendekatan *Ex Post Facto* adalah metode penelitian yang digunakan untuk menemukan peristiwa yang telah terjadi dan kemudian menelusuri

kembali untuk menentukan unsur-unsur yang mungkin menyebabkannya (Sugiyono, 2008). Metode ini dipilih karena konsisten dengan tujuan yang ingin dicapai yaitu memperoleh data dari urutan waktu.

# **2. Konstelasi Hubungan Antar Variabel**

 Berdasarkan hipotesis yang sudah diajukan bahwa terdapat pengaruh yang positif dan signifikan antara variabel X1, X2 (Pengeluaran Pemerintah, Investasi) terhadap variabel Y (Pertumbuhan Ekonomi), maka konstelasi pengaruh antar varibel penelitian tersebut dapat digambarkan dalam konstelasi berikut:

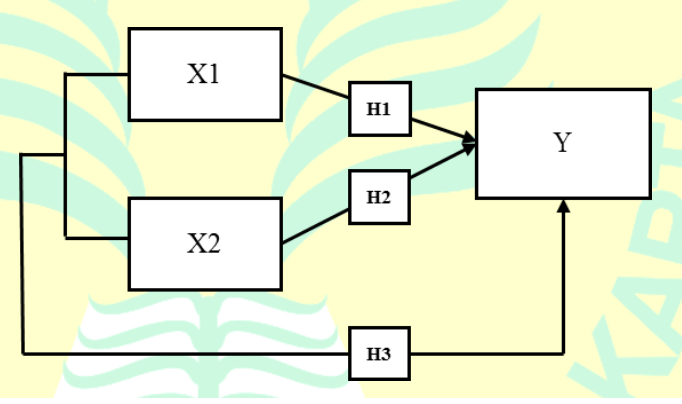

**Gambar 3. 1 Konstelasi Hubungan Antar Variable**

#### Keterangan:

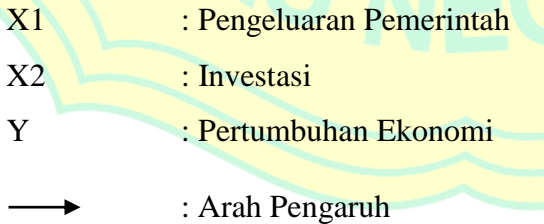

#### **C. Metode Pengumpulan Data**

 Data sekunder berupa investasi tahunan dan pengeluaran pemerintah, serta Produk Domestik Regional Bruto (PDRB), digunakan dalam penelitian ini. Data tersebut dikumpulkan dari tahun 2015 hingga 2020 dan mencakup 12 kabupaten/kota di Jawa Barat. Data sekunder adalah data yang diperoleh secara tidak langsung yang didapat peneliti lewat pihak lain. Data sekunder dapat beruwujud data dokumentasi atau loaporan yang telah tersedia. Data yang digunakan dari tahun 2016 hingga tahun 2020 yang dibuat dengan mengintegrasikan data *time series* dan *cross section*.

### **D. Operasionalisasi Variabel Penelitian**

### **1. Pertumbuhan Ekonomi**

### **a. Definisi Konseptual**

 Pertumbuhan ekonomi adalah perkembangan kemampuan kapasitas yang ditandai dengan meningkatnya potensi PDB (pendapatan) atau output dalam menyediakan barang-barang ekonomi pada periode tertentu.

#### **b. Definisi Operasional**

 Jika dilihat dari jumlah penduduk, maka pertumbuhan ekonomi daerah dapat tercermin dari PDRB daerah. PDRB adalah nilai total barang dan jasa akhir yang dihasilkan oleh semua unit ekonomi pada tahun tertentu, atau jumlah nilai tambah yang dihasilkan oleh semua unit usaha di suatu wilayah tertentu. Data sekunder dari Badan Pusat Statistik

(BPS) digunakan untuk menghitung Produk Domestik Regional Bruto (PDRB). Total data output dari 12 kabupaten/kota di Provinsi Jawa Barat dari tahun 2016 hingga 2020 akan digunakan. Nilai PDRB yang digunakan dalam penelitian ini adalah PDRB riil atas dasar harga konstan tahun 2015.

# **2. Investasi**

#### **a. Definisi Konseptual**

 Investasi diartikan sebagai perolehan barang modal, seperti gedung, peralatan produksi, dan produk investasi dalam satu tahun yang digunakan untuk menghasilkan komoditas lain dengan harapan memperoleh hasil yang maksimal di masa yang akan datang.

### **b. Definisi Operasional**

 Investasi dalam penelitian ini diperoleh dari data yang telah dihitung oleh Badan Koordinasi Penanaman Modal (BKPM) dari jumlah nilai investasi mengenai Realisasi Penanaman Modal baik berasal dalam negeri (PMDN) maupun dari luar negeri (PMA) menurut 12 Kabupaten/Kota di Jawa Barat dari tahun 2016 hingga 2020.

### **3. Pengeluaran Pemerintah**

#### **a. Definisi Konseptual**

 Pengeluaran pemerintah adalah semua pengeluaran atau kewajiban kas daerah yang diakui sebagai pengurang nilai kekayaan bersih dalam suatu tahun anggaran dan tidak akan dibayar kembali oleh pemerintah, serta digunakan untuk hal-hal seperti administrasi umum, operasional dan pemeliharaan, belanja modal, dan sebagainya.

### **b. Definisi Operasional**

 Belanja administrasi umum, belanja operasi dan pemeliharaan, belanja modal, belanja bagi hasil dan bantuan keuangan, belanja tak terduga, dan lain-lain yang terdapat dalam struktur APBD digunakan untuk menghitung belanja daerah. Dalam penelitian ini diperoleh laporan statistik dari Badan Pusat Statistik dengan publikasi statistik keuangan daerah Jawa Barat tahun 2016-2020.

# **E. Teknik Analisis Data**

#### **1. Uji Persyaratan Analisis**

# **a. Uji Normalitas**

 Uji normalitas ini bertujuan untuk mengetahui apakah sebaran suatu data mengikuti atau mendekati sebaran normal, yaitu sebaran data berbentuk lonceng (Santoso, 2010). Data yang baik adalah data yang memiliki pola seperti sebaran normal, yaitu sebaran data tidak miring ke kiri atau ke kanan. Uji normalitas yang digunakan adalah uji normalitas dengan *Kolmogorov-Smirnov*. Adapun kriteria ketentuannya yaitu: 1) Jika signifikasi > 0,05 maka data berdistribusi normal

2) Jika signifikasi < 0,05 maka data tidak berdistribusi normal

#### **b. Uji Linearitas**

 Uji linearitas adalah keadaan dimana hubungan antara variabel dependen dengan variabel independen bersifat linier (garis lurus) dalam range variabel independen tertentu (Santoso, 2010). Jadi peningkatan atau penurunan kuantitas di salah satu variabel akan diikuti secara linear oleh peningkatan atau penurunan kuantitas di variabel lainnya. Linearitas dapat diuji dengan menggunakan *anova*, yaitu:

- 1) Jika *Linearity* < 0,05 maka terdapat hubungan linear antar dua variabel
- 2) Jika *Linearity* > 0,05 maka tidak terdapat hubungan linear antar dua variabel.

### **2. Uji Asumsi Klasik**

# **a. Uji Multikolinearitas**

 Uji multikolinearitas menurut Yudiaatmaja (Fridayana Yudiaatmaja, 2013) adalah pengujian terhadap variabel bebas dimana diamati korelasi antar variabel bebas (Fridayana Yudiaatmaja, 2013). Jika terdapat dua variabel bebas yang berkorelasi tinggi, maka persamaan regresi secara logika dapat diwakili oleh satu variabel saja. Uji VIF *(Variance Inflation Factor)* digunakan untuk mengetahui ada tidaknya multikolinearitas. Berikut kriteria pengujian berdasarkan nilai VIF *(Variance Inflation Factor)*:

1) Jika VIF > 10, makan artinya terjadi multikolinearitas

2) Jika VIF < 10, makan artinya tidak terjadi multikolinearitas

 Sedangkan nilai toleransi digunakan sebagai kriteria uji statistik, berikut kriteria uji statistiknya:

1) Jika nilai *tolerance* < 0,1, maka artinya terjadi multikolinearitas

2) Jika nilai *tolerance* > 0,1, maka artinya tidak terjadi multikolinearitas

### **b. Uji Heterokedastisitas**

 Uji heteroskedastisitas digunakan untuk melihat apakah model regresi memiliki variasi residual yang sama dari satu kasus ke kasus berikutnya. Untuk menentukan heteroskedastisitas, dilakukan regresi nilai residual mutlak terhadap variabel bebas atau variabel bebas menggunakan uji sperman's rho. Kriteria untuk melakukan uji statistik yaitu:

- 1) Jika signifikan > 0,05, maka artinya tidak terjadi gejala heteroskedastisitas
- 2) Jika signifikan < 0,05, maka artinya terjadi gejala heteroskedastisitas

 Selain itu, analisis grafis dapat dilakukan untuk menguji apakah terdapat pola pada *scatterplot* antara variabel dependen dan residual untuk menguji heteroskedastisitas. Penelitian ini didasarkan pada kenyataan bahwa jika ada titik-titik yang membentuk pola yang teratur, maka terjadi heteroskedastisitas.

#### **c. Uji Autokorelasi**

 Uji autokorelasi berusaha untuk mengetahui ada tidaknya hubungan antara *confounding error* pada periode t dengan *confounding error* pada periode t-1 pada model regresi linier (sebelumnya). Masalah autokorelasi

adalah masalah di mana ada korelasi (Ghozali, 2018). Uji Durbin-Watson akan digunakan untuk menguji autokorelasi dalam keadaan berikut:

- 1) Hubungan positif terjadi ketika  $DW < dL$ .
- 2) Tidak ada kesimpulan yang dapat ditarik ketika  $dL \leq DW \leq dU$ .
- 3) Tidak ada korelasi, positif atau negatif, ketika  $dL < DW < 4 dU$ .
- 4) Tidak ada kesimpulan yang dapat ditarik ketika  $4 dU \leq DW \leq$  $4-dL$ .
- 5) Korelasinya negatif ketika  $DW > 4 dL$ .

### **3. Regresi Linear Berganda**

 Tahapan selanjutnya setelah melakukan uji asumsi klasik dilakukan yaitu melakukan uji regresi linier berganda dengan maksud untuk menguji hipotesis. Dalam penelitian ini uji regresi linier berganda yang dapat dilakukan dengan persamaan sebagai berikut:

$$
Y = a + b1X1 + b2X2 + e
$$

#### Dimana :

- Y = Pertumbuhan Ekonomi
- $X1$  = Investasi
- $X2 =$  Pengeluaran
- $a = K$ onstanta
- $b = K$ oefisien Regresi
- $e = Error$

#### **4. Pengujian Hipotesis**

#### **a. Uji F**

 Uji koefisien regresi atau uji F digunakan untuk mengetahui apakah ada pengaruh signifikan variabel independen secara bersama-sama terhadap variabel dependen. Adapun hipotesis penelitiannya :

- 1)  $H_0$ :  $b_1 = b_2 = 0$ , artinya variabel investasi dan pengeluaran pemerintah secara serentak tidak berpengaruh terhadap pertumbuhan ekonomi.
- 2)  $H_0$  :  $b_1 \neq b_2 \neq b_3 \neq 0$ , artinya variabel investasi dan pengeluaran pemerintah secara secara serentak berpengaruh terhadap pertumbuhan ekonomi.

Kriteria dalam pengambilan keputusan :

- 1) Jika hasil  $F < 0.05$ , maka  $H_0$  ditolak dan  $H_1$  diterima. Hal ini menunjukkan bahwa masing-masing variabel independen (bebas) memiliki pengaruh yang cukup besar terhadap variabel dependen (terikat) .jadi H<sub>0</sub> diterima
- 2) Jika hasil  $F > 0.05$ , maka  $H_0$  diterima dan  $H_1$  ditolak. Hal ini menunjukkan bahwa masing-masing variabel independen (bebas) memiliki pengaruh yang cukup besar terhadap variabel dependen (terikat) ditolak

# **b. Uji T**

 Uji t digunakan untuk mengetahui apakah ada pengaruh signifikan variabel independen secara parsial terhadap variabel dependen. Adapun hipotesis penelitiannya sebagai berikut :

- 1)  $H_0$  :  $b_1 = 0$ , artinya variabel investasi tidak berpengaruh positif terhadap pertumbuhan ekonomi
- 2)  $H_0$  :  $b_2$  = 0, artinya variabel pengeluaran pemerintah tidak berpengaruh positif terhadap pertumbuhan ekonomi